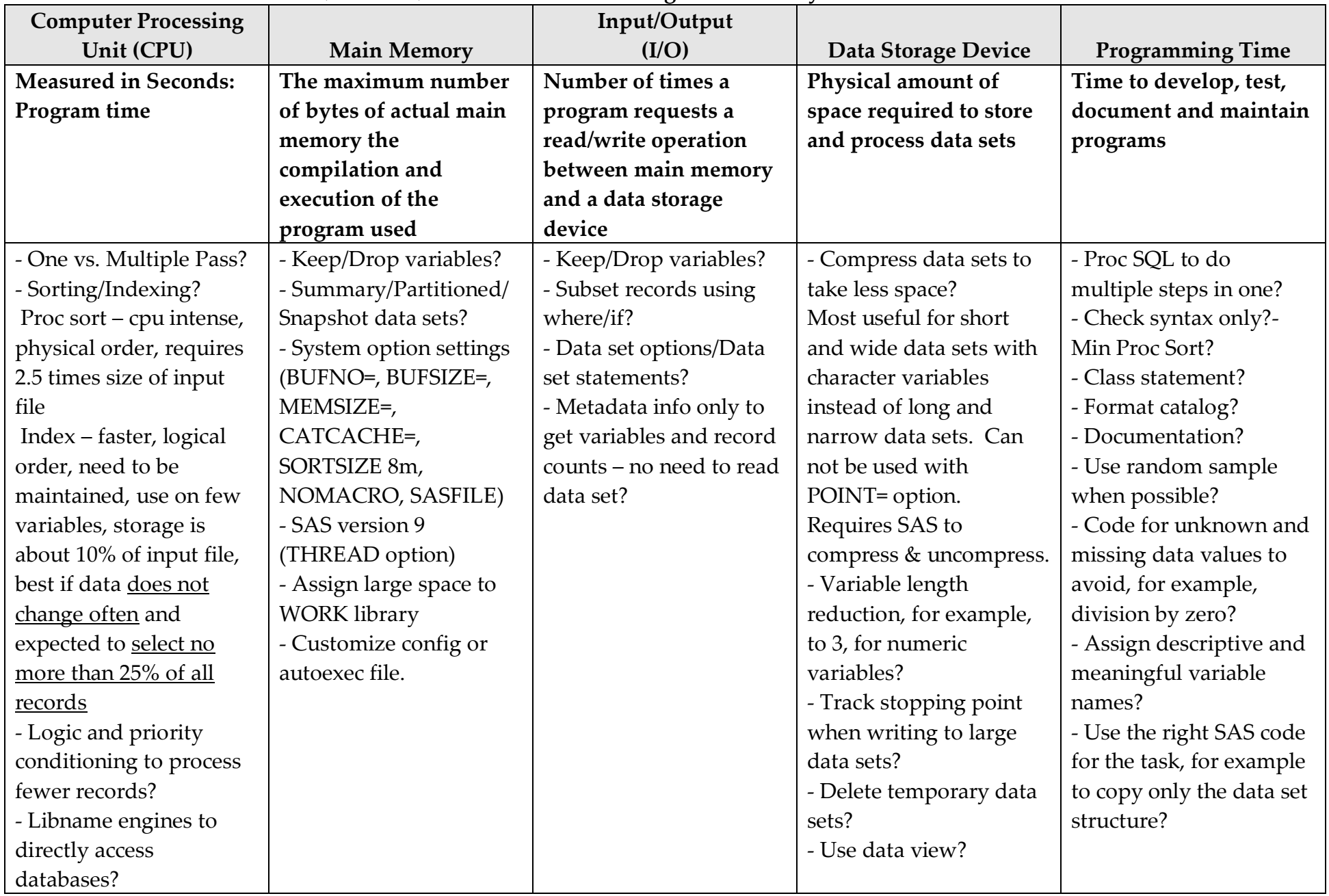

## **Factors (tradeoffs) to consider for SAS Program Efficiency: Need to Prioritize Factors**

Copyright © 2011 by Gupta Programming, See more SAS papers and references at: http://www.SASSavvy.com. Become a member today.

Copyright © 2011 by Gupta Programming, See more SAS papers and references at: http://www.SASSavvy.com. Become a member today.